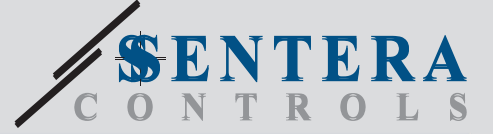

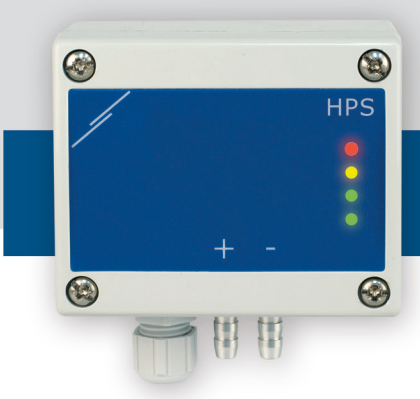

# HPS-M -2 HPS-M -2 Датчик дифференциального давления, PoM Датчик дифференциального давления, PoM

Серия HPS-М -2 - это датчики дифференциального давления, которые оснащены полностью цифровым датчиком давления, предназначенным для широкого спектра применений. Показания скорости воздуха доступны при подключении внешнего комплекта трубки Пито. Питание через Modbus, параметры доступны через Modbus RTU (программное обеспечение 3SModbus или Sensistant).

#### **Главные характеристики**

- Встроенный цифровой датчик дифференциального давления высокой точнoсти
- Разъем RJ45 на печатной плате
- Скорость воздуха может быть измерена через Modbus RTU (с использованием внешнего комплекта для подключения трубки Пито-PTX-200)
- Разнообразие рабочих диапазонов
- $\bullet$  Выбор времени реакции:  $0,1-10$  сек
- Встроенный K-фактор
- Показания дифференциального давления, объемного расхода (1) или скорости воздуха (2) через Modbus RTU
- Выбор минимального и максимального рабочих диапазонов
- Функция сброса регистров Modbus (на заводские значения)
- Четыре светодиодных индикатора состояния датчика и контролируемых значений
- Связь Modbus RTU
- Процедура калибровки датчика с помощью тактового переключателя или Modbus RTU
- Алюминиевые напорные штуцеры

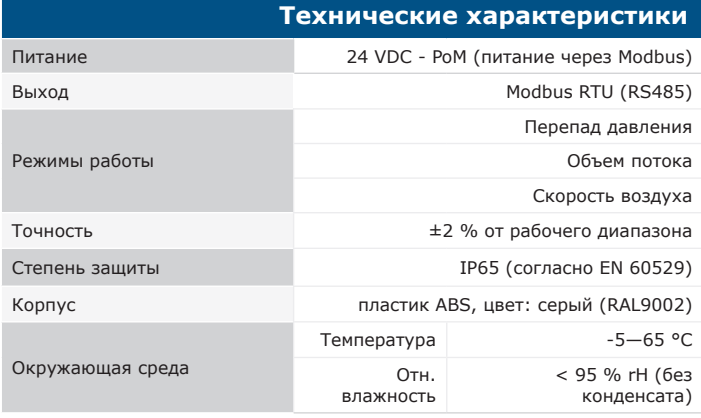

#### **Область применения**

- Измерение перепада давления, скорости (1) или объемного расхода воздуха (2) в системах ОВиК
- Применение при избыточном давлении: чистые помещения, чтобы избежать загрязнения частицами, лестницы пожарной безопасности.
- Применение при пониженном давлении: кухни ресторанов и лаборатории биологической опасности
- Применение для объемного расход воздуха: обеспечение минимальной допустимой скорости вентиляции (м <sup>3</sup>/ ч) для зданий

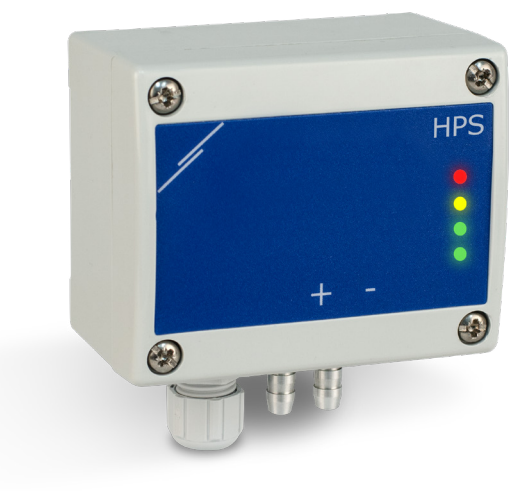

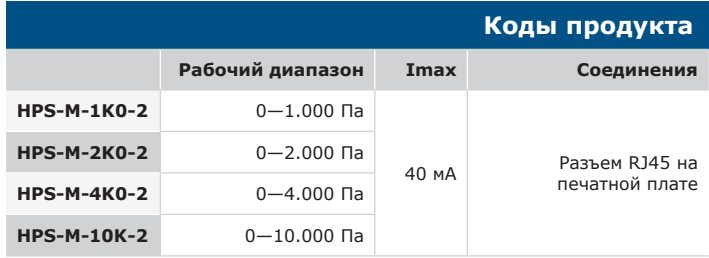

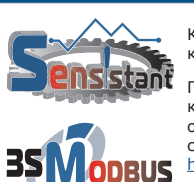

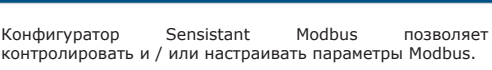

**Modbus регистры**

Параметры устройства можно контролировать или настраивать с помощью программного обеспечения 3SModbus. Вы можете скачать его по следующей ссылке:

<https://www.sentera.eu/ru/3smcenter>

Для получения дополнительной информации, пожалуйста, обратитесь к карте регистров Modbus продукта.

|                                                                                                    | Подключение и соединения |
|----------------------------------------------------------------------------------------------------|--------------------------|
| 24 VDC                                                                                                    | Питание, 24 VDC          |
| <b>GND</b>                                                                                                | Заземление               |
| A                                                                                                    | Modbus RTU, сигнал A     |
| /B                                                                                                    | Modbus RTU, сигнал /B    |
| 8 mm<br>$GND =$<br>8 <sub>mm</sub><br>/B<br>J4:<br>8 <sub>mm</sub><br>$\overline{A}$<br>$-8$ mm<br>24 VDC |                          |

<sup>&</sup>lt;sup>(1)</sup>Только при известном К-факторе вентилятора / привода. Если К-фактор неизвестен, объёмный расход воздуха можно рассчитать используя формулу, умножив площадь поперечного<br>Сечения канала (А) на скорость воздушного потока

*(2)Используя комплект трубки Пито PSET-PTX-200* 

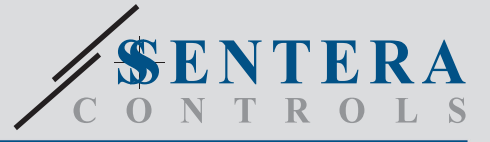

HPS-M -2 Датчик дифференциального давления, PoM

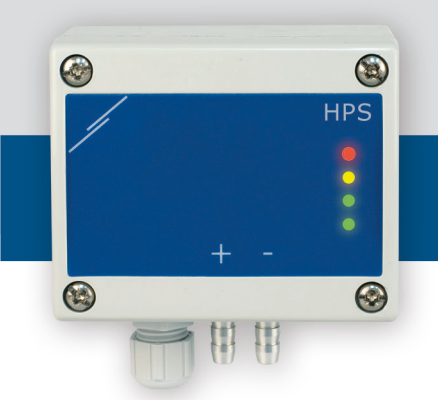

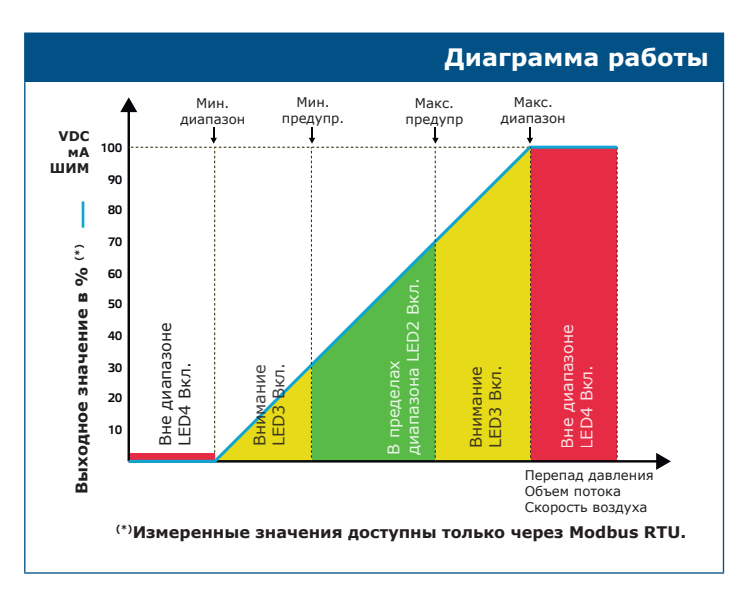

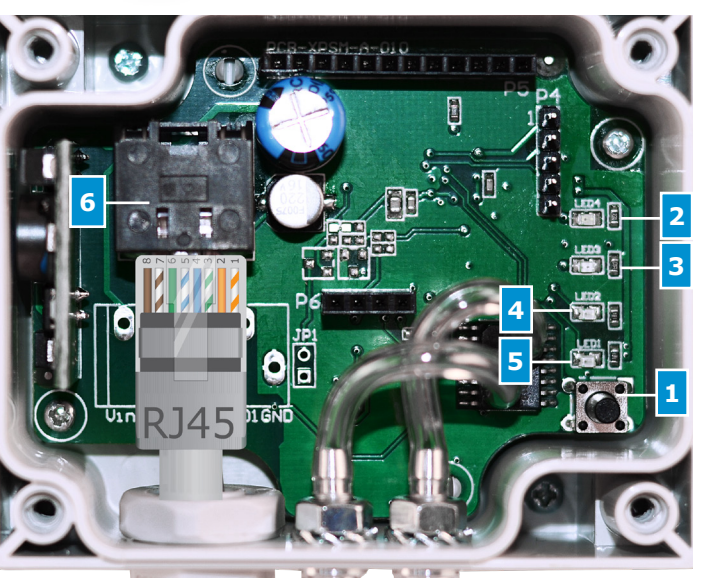

#### **Размеры и крепление**

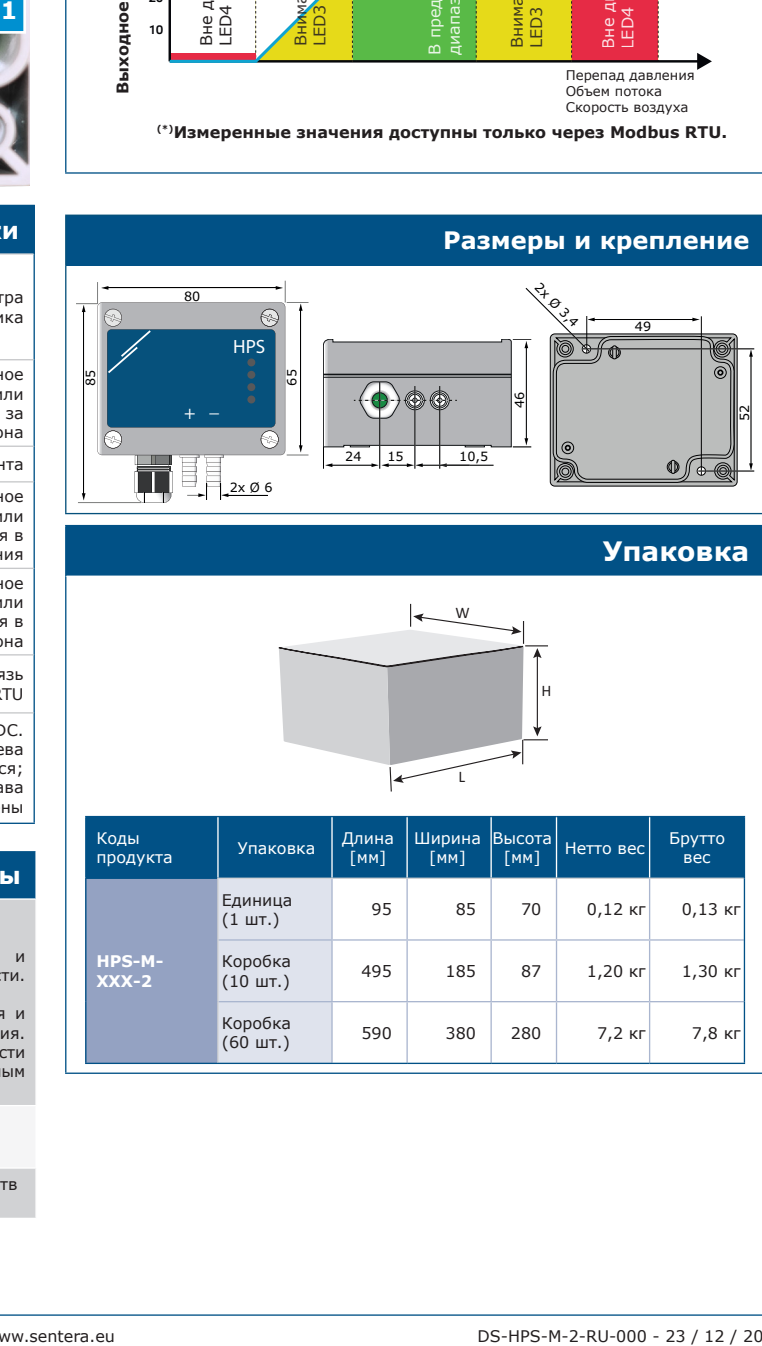

### **Упаковка**

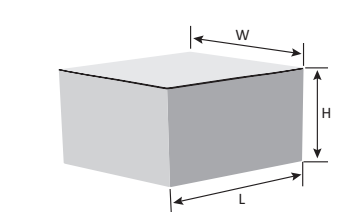

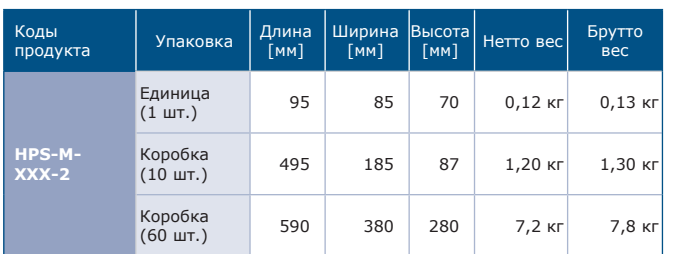

#### **Настройки**

M12

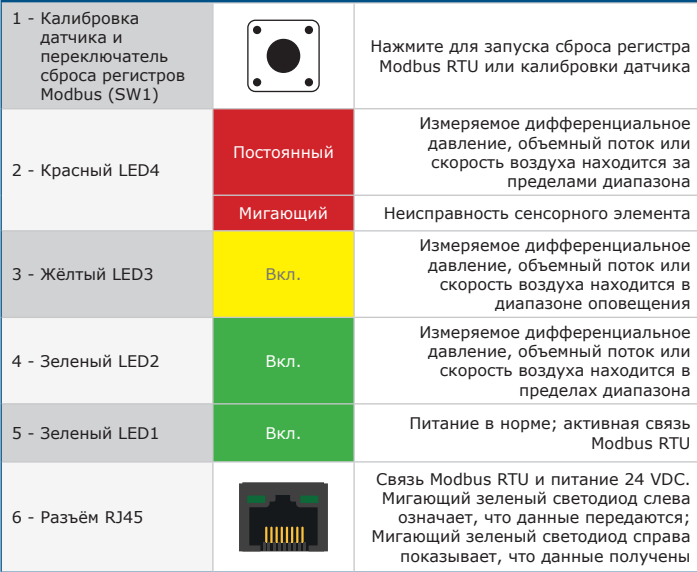

## **Стандарты**

- Директива по электромагнитной совместимости EMC 2014/30/EC:  $\epsilon$
- EN 61326-1:2013 Электрооборудование для измерения, управления и лабораторного использования. Требования к электромагнитной совместимости.
- Часть 1. Общие требования;<br>- 61326-3-2-2015 Электрическое оборудование для измерения, управления и<br>лабораторного применения. Требования ЭМС. Часть 3-2. Частные требования.<br>Конфигурация теста, условия эксплуатации и критер кондиционированием.
- Директива по утилизации отработавшего электрического и электронного оборудования WEEE Directive 2012/19/EC
- Директива RoHs 2011/65/EC об ограничении использования вредных веществ в электрическом и электронном оборудовании

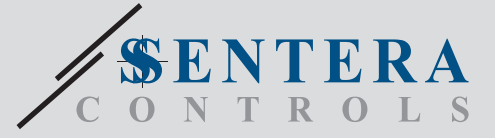

HPS-M -2 Датчик дифференциального давления, PoM

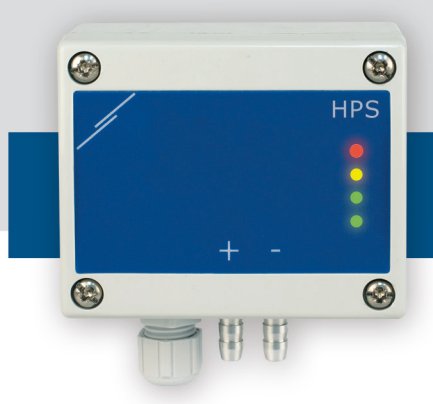

# **Пример применения 1:** Измерение перепада давления \ [Па] \ [м<sup>з</sup> / ч] с помощью PSET-PVC **Пример применения 2:** Измерение объемного расхода \  $[M^3 / 4]$  или скорости воздушного потока \ [м / с] с помощью PSET-PT HPS **+D -S** HPS **Пример применения 3:** Измерение перепада давления \ [Па] или объемного расхода \ [м<sup>3</sup> / ч] с помощью PSET-PVC **Международные номера товаров (GTIN) Упаковка HPS-M-1K0 -2 HPS-M-2K0 -2 HPS-M-4K0 -2 HPS-M-10K -2 Единица | 05401003007860 | 05401003007877 | 05401003007884 | 05401003007853**

**Коробка** 05401003301104 05401003301111 05401003301128 05401003301098 **Коробка** 05401003501627 05401003501634 05401003501641 05401003501610